Posten 25 EA 1./3. Kl.

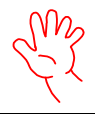

## Tastbild

Du kannst mit allen Materialien die du hier findest, dein eigenes Tastbild herstellen. Klebe die Materialien einfach so auf wie du mÖchtest.